# Simulation der Wiedereintrittsbahn der ISS - Rettungskapsel

#### Reinhold Meisinger, Timur Karaca, Markus Taufer,

Georg-Simon-Ohm-Fachhochschule Nürnberg Fachbereich Maschinenbau u. Versorgungstechnik Studienschwerpunkt Fahrzeugtechnik Kesslerplatz 12, 90489 Nürnberg

#### Kurzfassung

Zur Simulation der Wiedereintrittsbahn der Rettungskapsel der Internationalen Raumstation (ISS) in die Erdatmosphäre wird das Simulationsprogramm *ISS* vorgestellt, das umfangreiche Parameterstudien ermöglicht.

Ausgehend von den Differentialgleichungen der Bahnbewegung werden die Bahndaten in Abhängigkeit von der Zeit simuliert und graphisch dargestellt. Dabei zeigt sich, dass der Eintrittswinkel in 120 km Höhe sehr genau eingehalten werden muss, da sonst die Verzögerung der Kapsel zu hoch wird oder die Kapsel von der Erdatmosphäre abgeprallt.

## 1. Einleitung

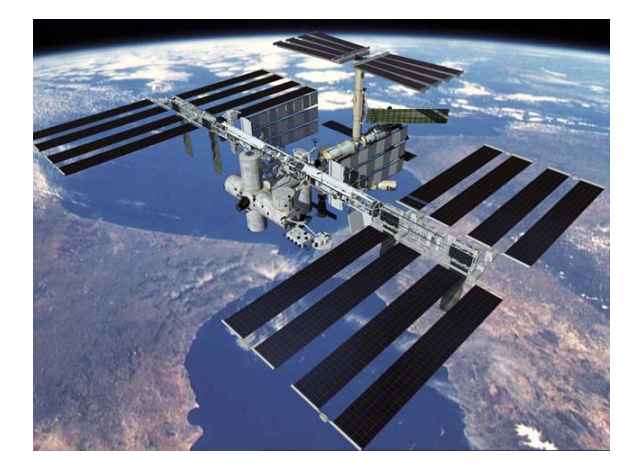

Bild 1 : Raumstation ISS

So wie in Bild 1 soll sie einmal aussehen, die Internationale Raumstation ISS. Über 450 Tonnen wird sie wiegen und Platz für sieben Astronauten bieten. Mit den Solarflächen wird sie einmal 108 Meter breit und 80 Meter lang sein und in einer Höhe von 400 Kilometern fliegen. Sie wird aus drei bewohnbaren Modulen bestehen und mit einem Rettungsboot versehen sein.

Während der frühen Bauphase der ISS wird eine ISS-Rettungskapsel die Funktion eines Rettungsbootes übernehmen. Allerdings ist damit auch die Größe der Mannschaft auf drei Personen begrenzt, da maximal nur drei Astronauten in einer Rettungskapsel aufgenommen werden können. Später, wenn die ISS Platz für mehr als nur drei Astronauten bietet, wird das Rettungsboot X-38 die Kapsel ersetzen.

Der Wiedereintritt der Rettungskapsel der Internationalen Raumstation in die Atmosphäre in 120 km Höhe ist nur in einem bestimmten Eintrittswinkelbereich möglich. Die Gefahr besteht darin, dass bei einem zu flachen Eintrittswinkel in die Atmosphäre die Rettungskapsel abprallt. Fliegt die Kapsel zu steil in die Erdatmosphäre ein, ist die Hitzeentwicklung und die auf die Besatzung wirkende Verzögerung um ein Vielfaches größer.

Deshalb ist es in der Raumfahrttechnik sehr wichtig die Wiedereintrittsbahnen von Raumkapseln vor der Mission so genau wie möglich zu simulieren, vgl. [1]. Für die Bahnberechnung der ISS-Rettungskapsel gelten selbstverständlich die gleichen physikalischen Gesetze denen auch herkömmliche Flugzeuge folgen. Allein die beim Wiedereintritt in die Erdatmosphäre auftretenden wesentlich höheren Fluggeschwindigkeiten und Höhen machen die Berücksichtigung zusätzlicher Effekte erforderlich, die in der herkömmlichen Flugmechanik vernachlässigbar sind.

Ausgangspunkt für diese Arbeit sind das Simulationsprogramm *DIGSIM* aus [2], die in [3] angegebenen nichtlinearen Differentialgleichungen der Bahnbewegung und die in [5] nach der Newtonschen Theorie ermittelten aerodynamischen Beiwerte der Kapsel.

Die aus [3] entnommenen Eingabedaten (Anfangsbedingungen, Koordinaten des Eintrittspunktes, aerodynamische Daten der ISS sowie die Flugzeit und die Steuerzeit) werden der Simulation der Wiedereintrittsbahn mit dem in [1] entwickelten Programmsystem *ISS* zugrunde gelegt. Die Eingabe der Winkel erfolgt dabei in Grad, die interne Rechnung wird allerdings im Bogenmaß durchgeführt.

Durch Integration der Differentialgleichungen der Bahnbewegung mit dem vierstufigen Integrationsverfahren nach Runge-Kutta aus [2] werden die Höhe und die Geschwindigkeit sowie der Bahnwinkel und die orbitale Länge in Abhängigkeit von der Zeit berechnet. Um die aerodynamische Verzögerung zu reduzieren, wird nach einer Flugdauer von 110 Sekunden durch Veränderung des Anstellwinkels der Kapsel die Richtung des Auftriebs von unten nach oben geändert.

Weiterhin sind zur eindeutigen Ermittlung des Landepunkts die geographischen Gleichungen für den Azimutwinkel, die geographische Länge und die geographische Breite erforderlich. Zusätzliche Gleichungen werden benötigt zur Ermittlung der aerodynamischen Verzögerung und der Wärmestromdichte im Staupunkt. Um die aktuellen Zwischenwerte der Dichte zu erhalten, werden die Tabellenwerte der Normatmosphäre CIRA 65 mit der barometrischen Höhenformel aus [3] interpoliert.

Das Simulationsprogramm *ISS* ist so konzipiert, dass umfangreiche Parameterstudien von Eintrittsbahnen der Rettungskapsel einfach und schnell auf den Computer durchgeführt werden können.

### 2. Gleichungen der Bahnbewegung

Die Bewegung des Flugkörpers wird durch die folgenden vier nichtlinearen Differentialgleichungen 2. Ordnung beschrieben, vgl. [3]:

Differentialgleichung für die Fluggeschwindigkeit

$$
\dot{U}_{\infty} = (g - R \cdot \dot{\phi}_0^2) \sin \gamma_s - B \cdot \rho \cdot U_{\infty}^2,
$$

Differentialgleichung für den Bahnwinkel

$$
\dot{\gamma}_s = \frac{1}{U_{\infty}} (g - R \dot{\varphi}_0^2 - \frac{U_{\infty}^2}{R}) \cos \gamma_s - 2 \dot{\varphi}_0 - \frac{A}{W} B \rho U_{\infty},
$$

Differentialgleichung für die Höhe

$$
\dot{h} = \dot{R} = -U_{\infty} \cdot \sin \gamma_s,
$$

Differentialgleichung für die orbitale Länge

$$
\dot{\phi} = \frac{U_{\infty}}{R} \cdot \cos \gamma_s,
$$

mit

$$
R = R_0 + h
$$
,  $g = g_0 \left(\frac{R_0}{R}\right)^2$ ,  $B = \frac{c_w \cdot A_B}{2 \cdot m}$ .

Für die Berechnung der Eintrittsbahn braucht man einen mathematischen Ausdruck für die Abhängigkeit der Dichte von der Höhe. Als Näherung zwischen den Stützstellen kann die barometrische Höhenformel benutzt werden:

$$
\rho = \rho_i \cdot \exp\left(-\frac{h - h_i}{H S}\right),\,
$$

mit der Skalenhöhe HS und der Stützstelle hi

#### **Geographische Gleichungen**

Zur Berechnung der Winkel werden folgende drei Gleichungen benötigt:

#### Geographische Breite  $\phi$

$$
\phi = \arcsin(\sin \phi_A \cdot \cos \varphi + \cos \phi_A \cdot \cos \sigma_A \cdot \sin \varphi)
$$

Azimutwinkel  $\sigma$ 

$$
\sigma = \arcsin\left(\sin \sigma_A \frac{\cos \phi_A}{\cos \phi}\right)
$$

Geographische Länge  $\theta$ 

$$
\theta = \arcsin\left(\sin \sigma_A \frac{\sin \varphi}{\cos \phi}\right) + \theta_A
$$

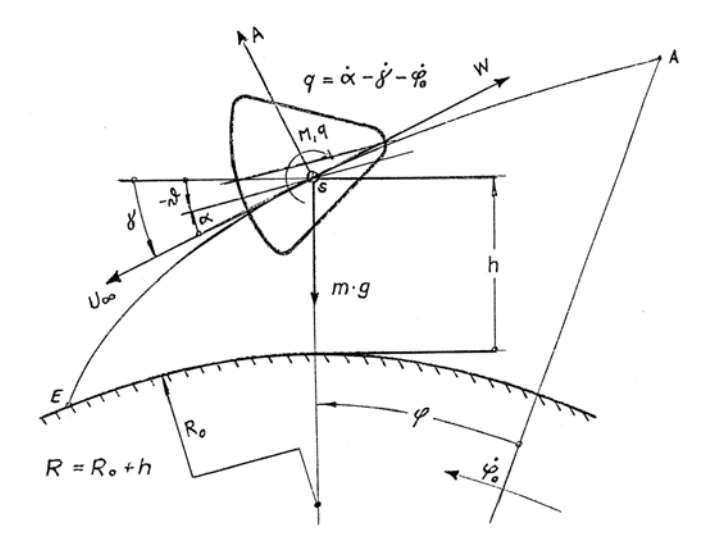

Bild 2: Winkel im Koordinatensystem

#### **Verzögerung, Wärmeübergang im Staupunkt, Schallgeschwindigkeit**

 Die aerodynamische Verzögerung beim Wiedereintritt eines Raumflugkörpers ist von besonderer Bedeutung. Sie setzt sich zusammen aus einem Anteil herrührend von Auftrieb und einem Anteil herrührend von Widerstand.

Demnach ergibt sich die resultierende aerodynamische Verzögerung zu:

$$
\rho = \rho_i \cdot \exp\left(-\frac{h - h_i}{HS}\right), \qquad \qquad |b| = \sqrt{1 + \frac{A}{W}} \cdot B \cdot \rho \cdot U_{\infty}^2.
$$

Der Wärmeübergang setzt sich zusammen aus Konvektion und Strahlung. Wenn das Gas in der Grenzschicht abgebremst wird, wird die kinetische Energie durch Reibung in Wärme umgesetzt. Folgende Gleichung für die Wärmestromdichte im Staupunkt wurde aus [2,6] übernommen:

$$
q_s = \frac{C}{\sqrt{\rho \cdot R_k}} \cdot \rho \cdot U_{\infty}^3.
$$

Die Schallgeschwindigkeiten zwischen zwei Stützstellen erhält man durch folgende lineare Interpolation:

$$
a = a_i + M(h - h_i),
$$

*<sup>A</sup>* mit der Konstanten M aus [3].

#### **Bezeichnungen und Definitionen**

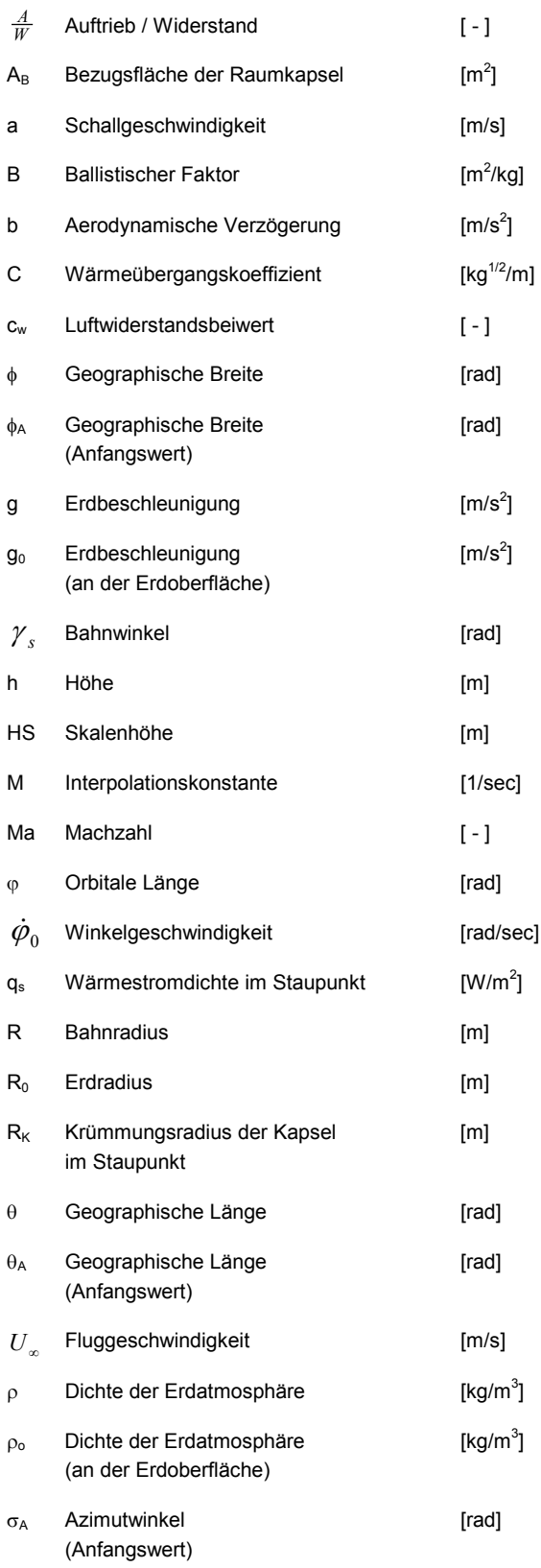

### 3. Simulationsergebnisse

Mit folgenden Eingabedaten wurde die Simulation durchgeführt, vgl. [1,3,5] :

#### Anfangsbedingungen

- 1. Anfangshöhe h<sub>A</sub>
	- 120 km
- 2. Anfangsgeschwindigkeit U<sub>A</sub> 8.3 km/s
- 3. Orbitale Länge  $\varphi_A$  in Grad 0.0 grd
- **4.** Eintrittswinkel γ<sub>A</sub> in Grad 3.8 grd

#### Koordinaten des Eintrittspunktes

- **5. Geografische Breite in Grad**  -5 grd
- **6. Azimutwinkel in Grad**  57.0 grd
- **7. Geographische Länge in Grad**  136.0 grd

Aerodynamischen Daten der Rettungskapsel

- 8. Auftrieb durch Widerstand A/W bis T<sub>S</sub> -0.3206
- 9. Auftrieb durch Widerstand A/W nach T<sub>s</sub> 0.3206
- **10. Ballistischer Faktor B**  0.001339 m<sup>2</sup>/kg

Daten für Flugzeit und Steuerzeit

- **11. Flugzeit Tges** 900 s
- 12. Steuerzeit T<sub>s</sub> (Umschaltung von A/W) 110 s

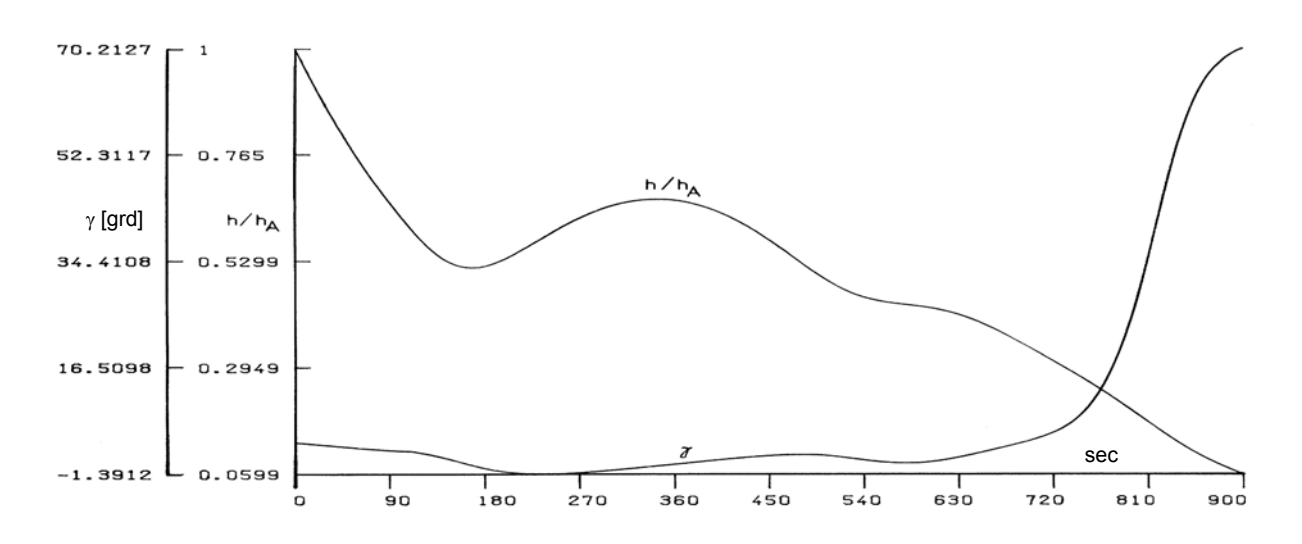

Bild 3: Darstellung der Flughöhe h und des Bahnwinkels  $\gamma$  in Abhängigkeit von der Zeit.

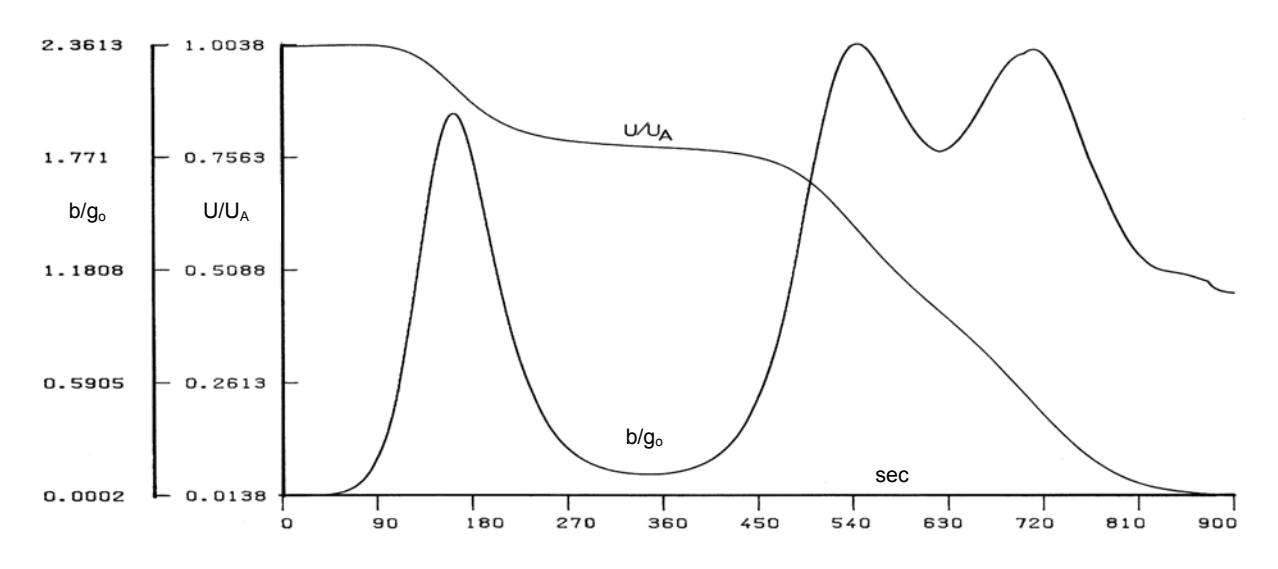

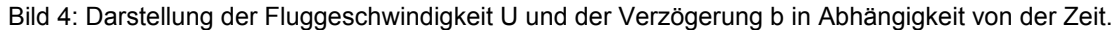

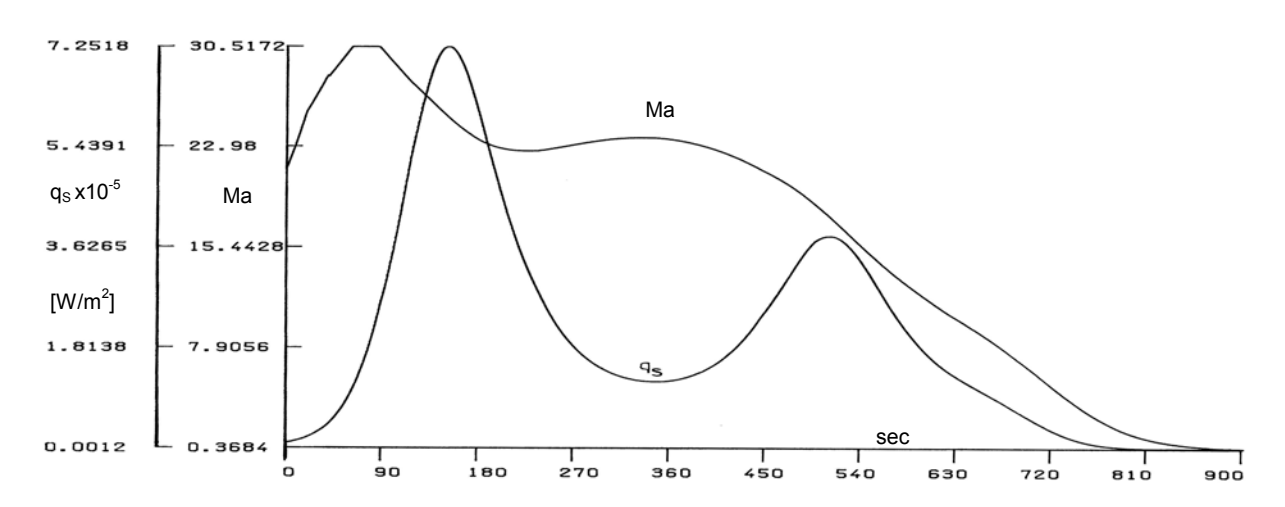

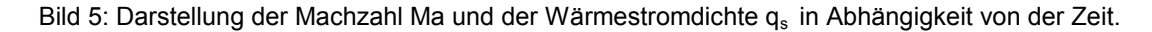

In den Bildern 3 bis 5 sind für die ISS-Rettungskapsel die Flughöhe, der Bahnwinkel in Grad, die Fluggeschwindigkeit, die aerodynamische Verzögerung, die Machzahl und die Wärmestromdichte im Staupunkt in Abhängigkeit von der Zeit dargestellt. Während des Wiedereintritts treten drei Verzögerungsspitzen von ca. 2g<sub>o</sub> nach etwa 3 Minuten, 9 Minuten und 12 Minuten Flugdauer auf. Die maximale Wärmestromdichte von ca. 700 kW/m<sup>2</sup> wird ebenfalls nach etwa 3 Minuten Flugdauer erreicht. Nach einer Flugzeit von 900 Sekunden (15 Minuten) werden 7 km Höhe über NN erreicht. Die Fluggeschwindigkeit der Kapsel beträgt dann noch 112 m/s (403,2 km/h). Die restliche Höhe wird mit einem Fallschirm zurückgelegt, der auch die restliche Geschwindigkeit abbaut. Die Koordinaten des Landepunkts ergeben sich dann aus dem Simulationsprogramm zu:

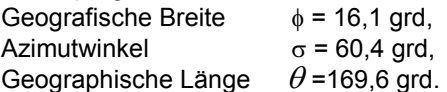

# 4. Zusammenfassung

In dieser Arbeit wurde das Simulationsprogramm *ISS* für Wiedereintrittsbahnen der Rettungskapsel der Internationalen Raumstation behandelt. Dabei wurde der Eintritt in die Atmosphäre von 120 km Höhe bis zur Landung auf der Erde simuliert.

Das Simulationsprogramm *ISS* wurde so konzipiert, dass die verschiedenen Eintrittsbahnen der ISS-Rettungskapsel anschaulich auf dem Computer simuliert werden können. Die Ergebnisse werden als farbige Diagramme auf dem Bildschirm und Plotter ausgegeben.

Das Programm ist durch die verschiedenen Menüs, wie z.B. das Eingabe- und Optionsmenü, übersichtlich und benutzerfreundlich aufgebaut. Darüber hinaus ist der Eingabeabschnitt in Anfangsbedingungen, Parameter und Zeitgrößen unterteilt, um ein hohes Maß an Übersichtlichkeit zu erreichen. Um eine individuelle Mission zu berechnen werden die Eingabedaten manuell eingegeben.

In umfangreichen Simulationsrechnungen zeigte sich, dass der Eintrittswinkel in 120 km Höhe nur ganz geringfügig variiert werden kann, da sonst die aerodynamische Verzögerung der ISS-Rettungskapsel für die Astronauten zu hoch wird oder die Kapsel von der Erdatmosphäre abprallt.

### **Literatur**

- [1] Taufer, M., Karaca, T.; Erstellung eines Simulationsprogramms für Wiedereintrittsbahnen von Rettungskapseln in Fortran 77, Labor für Simulationstechnik und FEM, Prof. Dr.-Ing. R. Meisinger, FH Nürnberg, 2001
- [2] Meisinger, R.: Vorlesung Fahrzeugsimulation, FH Nürnberg, 2000
- [3] Meisinger, R.: Flugeigenschaften und Eintrittsbahnen von Raumflugkörpern im Hyperschallbereich, Diplomarbeit Nr. 1971/5, Institut für Strömungsmechanik, TU München 1971
- [4] Traenkle, C.A.: Auszug aus Normatmosphäre CIRA 65, Vorlesung Raummechanik, Institut für Flugmechanik, TU München, 1971
- [5] Hindelang, F.J., Meisinger, R.: Anwendbarkeit der Newtonschen Theorie zur Berechnung aerodynamischer Beiwerte und Stabilitätsderivativa. Raumfahrtforschung, Heft 2, 1974, S.79-84
- [6] Gazley, Jr.C.: Atmospheric Entry of manned Vehicles, Proc. Manned Space Station Symp., Institute Aeronautical Sciences, 1960